## **Information for web pages**

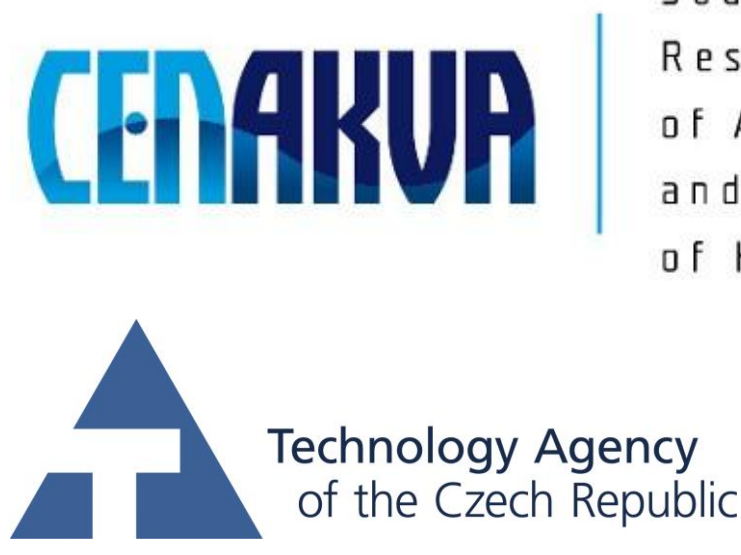

South Bohemian Research Center of Aquaculture and Biodiversity of Hydrocenoses

This project was supported by TAČR (project TA01010214)

## **Name of software (Czech): Organelle Extractor Name of software (English): Organelle Extractor**

## **Authors with affiliation:**

Renata Rychtáriková, University of South Bohemia in Ceske Budejovice, FFPW, CENAKVA, Institute of Complex Systems, Zámek 136, 373 33 Nové Hrady, Czech Republic Tomáš Náhlík, University of South Bohemia in Ceske Budejovice, FFPW, CENAKVA, Institute of Complex Systems, Zámek 136, 373 33 Nové Hrady, Czech Republic Dalibor Štys, University of South Bohemia in Ceske Budejovice, FFPW, CENAKVA, Institute of Complex Systems, Zámek 136, 373 33 Nové Hrady, Czech Republic

**Description (Czech):** Balíček m-souborů slouží jako nástroj pro segmentaci časově neměnných objektů (zejména PSF nepohyblivých difraktujících a autofluoreskujících organel živých buněk pro každý barevný kanál) ze snímků pořízených transmisní mikroskopií ve světlém poli. Pro každý segmentovaný objekt na každé hladině z-stacku umožňuje najít rovinu zaostření a vrstevnice intenzit odpovídající intenzitám Airyho difrakčního vzorce, a to až na úroveň jádra objektu (např. organely samotné). Pro každý takovýto segment je poté provedena trojrozměrná rekonstrukce.

**Description (English):** The package of m-files serves as a tool for segmentation of time-stable objects (mainly object spread functions of non-movable diffracting and autofluorescent organelles of living cells for each image colour channel) from bright-field transmission microscopic z-stack. For each segmented object at each z-stack level, it enables to find focal plane of the observed object and all isocontours, which correspond to intensities of Airy diffraction patterns down to the core of the object (mainly organelles themselves). Finally, each segment is reconstructed in 3D space.

**Installation:** Activation as m-files in Matlab® .

**Requirements:** Software: Matlab<sup>®</sup> equipped with Statistics and Image Processing Toolboxes

(tested at least version 5.x.x)

**Testing:** The manual for users is described in README.txt and each particular script.

**The source of financing:** Postdok JU CZ.1.07/2.3.00/30.0006, the GAJU 134/2013/Z, TA CR TA01010214, the Ministry of Education, Youth and Sports of the Czech Republic – projects CENAKVA (No. CZ.1.05/2.1.00/01.0024) and CENAKVA II (No. LO1205 under the NPU I program)